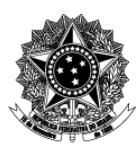

## Universidade Federal de Ciências da Saúde de Porto Alegre - UFCSPA Pró-Reitoria de Planejamento Núcleo de Qualidade Interna

# **Descrição Textual de Processo**

## **Processo: [NQI] 12-02 Inserir artefato(s) na página existente**

#### **1. Quais são as entradas do processo?**

*Entradas são informações, documentos ou qualquer elemento que necessite estar disponível antes do início do processo. É o que será transformado em saída durante a execução do processo. Pode ser intangível, como dados e informações*

 Artefato(s) analisado(s), página do setor no Portal de Processos, *software Filezilla* ou *WinSCP*.

#### **2. Quando o processo inicia?**

*Informar o evento que faz com que o processo seja iniciado. Por exemplo, solicitação de um documento, preenchimento de um formulário ou envio de e-mail.*

 O processo inicia quando há artefatos atualizados ou novos para inserir na página do Portal de Processos do setor.

### **3. Quais são as saídas do processo?**

*Saída é o resultado que se obtém após a execução do processo. Por exemplo, documento que foi gerado, procedimento realizado. Pode ser intangível, como uma avaliação, uma decisão*

Página do Portal de processos do setor com artefatos disponíveis.

### **4. Informações complementares ao diagrama BPMN, caso necessário.**

Clique ou toque aqui para inserir o texto.